## Online Induction Panel

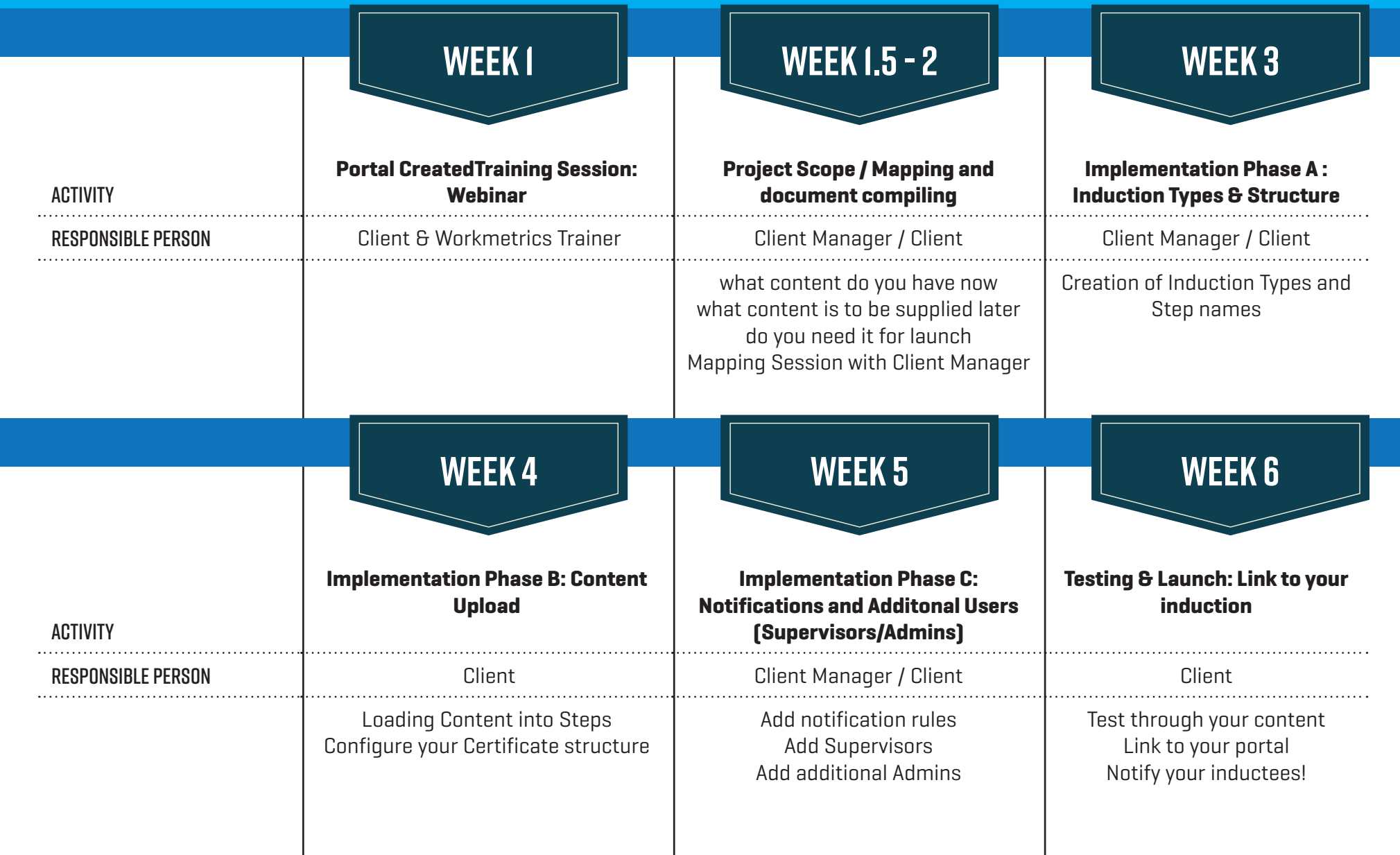